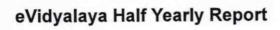

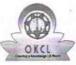

Department of School & Mass Education, Govt. of Odisha

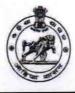

2786

| School Name             | GANGAPUR HIGH SCHOOL      |                      |
|-------------------------|---------------------------|----------------------|
| U_DISE :<br>21190606802 | District :<br>GANJAM      | Block :<br>CHATRAPUR |
| Report Create Date : 00 | 00-00-00 00:00:00 (44897) |                      |
|                         | general info              |                      |

| 0                     |
|-----------------------|
| 10                    |
| 3                     |
| IL&FS ETS             |
| 03/11/2019            |
| 09/10/2019            |
| SABITA<br>KUMARI SAHU |
|                       |

| Leaves taken for the following                       |            |
|------------------------------------------------------|------------|
| » Leave Month 1                                      | March      |
| » Leave Days1                                        | 0          |
| » Leave Month 2                                      | April      |
| » Leave Days2                                        | 0          |
| » Leave Month 3                                      | Мау        |
| » Leave Days3                                        | 0          |
| » Leave Month 4                                      | June       |
| » Leave Days4                                        | 0          |
| » Leave Month 5                                      | July       |
| » Leave Days5                                        | 0          |
| » Leave Month 6                                      | August     |
| » Leave Days6                                        | 0          |
| » Leave Month 7                                      | September  |
| » Leave Days7                                        | 0          |
| Equipment Downtime D                                 | etails     |
| » Equipment are in working condition?                | Yes        |
| » Downtime > 4 Working Days                          | No         |
| » Action after 4 working days are over for Equipment |            |
| Training Details                                     |            |
| » Refresher training Conducted                       | Yes        |
| » Refresher training Conducted Date                  | 15/07/2019 |
| » If No; Date for next month                         |            |
| Educational content De                               | etails     |
| » e Content installed?                               | Yes        |
| » SMART Content with Educational software?           | Yes        |
| » Stylus/ Pens                                       | Yes        |
| » USB Cable                                          | Yes        |
| » Software CDs                                       | Yes        |
| » User manual                                        | Yes        |
| Recurring Service Det                                | tails      |
| » Register Type (Faulty/Stock/Other Register)        | YES        |
| » Register Quantity Consumed                         | 1          |

| » Blank Sheet of A4 Size                  | Yes                                                                                                    |
|-------------------------------------------|----------------------------------------------------------------------------------------------------|
| » A4 Blank Sheet Quantity Consumed        | 2410                                                                                                    |
| > Cartridge                               | Yes                                                                                                    |
| > Cartridge Quantity Consumed             | 1                                                                                                    |
| USB Drives                                | Yes                                                                                                    |
| USB Drives Quantity Consumed              | 1                                                                                                    |
| Blank DVDs Rewritable                     | Yes                                                                                                    |
| Blank DVD-RW Quantity Consumed            | 25                                                                                                    |
| White Board Marker with Duster            | Yes                                                                                                    |
| Quantity Consumed                         | 6                                                                                                    |
| > Electricity bill                        | Yes                                                                                                    |
| Internet connectivity                     | Yes                                                                                                    |
| Reason for Unavailablity                  |                                                                                                    |
| Electrical Meter Reading and Generato     | or Meter Reading                                                                                               |
| Generator meter reading                   | 44                                                                                                    |
| » Electrical meter reading                | 1190                                                                                                    |
|                                           |                                                                                                    |
| Equipment replacement de                  | the second second second second second second second second second second second second second second second s |
| » Replacement of any Equipment by Agency  | No                                                                                                    |
| » Name of the Equipment                   |                                                                                                    |
| Theft/Damaged Equipme                     | the second second second second second second second second second second second second second second second s |
| » Equipment theft/damage                  | No                                                                                                    |
| » If Yes; Name the Equipment              |                                                                                                    |
| Lab Utilization details                   |                                                                                                    |
| » No. of 9th Class students               | 138                                                                                                    |
| » 9th Class students attending ICT labs   | 138                                                                                                    |
| » No. of 10th Class students              | 145                                                                                                    |
| » 10th Class students attending ICT labs  | 145                                                                                                    |
| No. of hours for the following month lab  | has been utilized                                                                                              |
| » Month-1                                 | March                                                                                                    |
| » Hours1                                  | 46                                                                                                    |
| » Month-2                                 | April                                                                                                    |
| » Hours2                                  | 60                                                                                                    |
| » Month-3                                 | Мау                                                                                                    |
| » Hours3                                  | 7                                                                                                    |
| » Month-4                                 | June                                                                                                    |
| » Hours4                                  | 22                                                                                                    |
| » Month-5                                 | July                                                                                                    |
| » Hours5                                  | 62                                                                                                    |
| » Month-6                                 | August                                                                                                    |
| » Hours6                                  | 62                                                                                                    |
| » Month-7                                 | Septembe                                                                                                    |
| » Hours7                                  | 16                                                                                                    |
| Server & Node Downtime of                 | details                                                                                                    |
| » Server Downtime Complaint logged date1  |                                                                                                    |
| » Server Downtime Complaint Rogged date1  |                                                                                                    |
| » Server Downtime Complaint logged date2  |                                                                                                    |
| » Server Downtime Complaint Closure date2 |                                                                                                    |
| » Server Downtime Complaint logged date3  |                                                                                                    |
| » Server Downtime Complaint logged dated  |                                                                                                    |
| » No. of Non-working days in between      | 0                                                                                                    |
| » No. of working days in downtime         | 0                                                                                                    |
| Stand alone PC downtime                   | details                                                                                                    |
|                                           |                                                                                                    |
| » PC downtime Complaint logged date1      |                                                                                                    |

» PC downtime Complaint logged date1

| 0<br>0                                                                                                    |
|----------------------------------------------------------------------------------------------------|
|                                                                                                    |
|                                                                                                    |
|                                                                                                    |
|                                                                                                    |
| 0                                                                                                    |
|                                                                                                    |
| the second second second second second second second second second second second second second second second s |
|                                                                                                    |
|                                                                                                    |
|                                                                                                    |
|                                                                                                    |
|                                                                                                    |
|                                                                                                    |
| 0                                                                                                    |
| 0                                                                                                    |
|                                                                                                    |
|                                                                                                    |
|                                                                                                    |
|                                                                                                    |
|                                                                                                    |
|                                                                                                    |
|                                                                                                    |
| 0                                                                                                    |
| 0                                                                                                    |
| details                                                                                                    |
| dotano                                                                                                    |
|                                                                                                    |
|                                                                                                    |
|                                                                                                    |
|                                                                                                    |
|                                                                                                    |
| 0                                                                                                    |
| 0                                                                                                    |
|                                                                                                    |
|                                                                                                    |
|                                                                                                    |
|                                                                                                    |
|                                                                                                    |
|                                                                                                    |
|                                                                                                    |
| 0                                                                                                    |
| 0                                                                                                    |
|                                                                                                    |
| details                                                                                                    |
|                                                                                                    |
|                                                                                                    |
|                                                                                                    |
|                                                                                                    |
|                                                                                                    |
| •                                                                                                    |
| 0                                                                                                    |
| 0<br>5                                                                                                    |
|                                                                                                    |

| » stabilizer downtime Complaint logged date1                                                                                                    |                      |
|----------------------------------------------------------------------------------------------------|----------------------|
| » stabilizer downtime Complaint Closure date1                                                                                                    |                      |
| » stabilizer downtime Complaint logged date2                                                                                                    |                      |
| » stabilizer downtime Complaint Closure date2                                                                                                    |                      |
| » stabilizer downtime Complaint logged date3                                                                                                    |                      |
| » stabilizer downtime Complaint Closure date3                                                                                                    |                      |
| » No. of Non-working days in between                                                                                                    | 0                    |
| » No. of working days in downtime                                                                                                    | 0                    |
|                                                                                                    | aral downtime detail |
| Switch, Networking Components and other periph                                                                                                    | eral downtime detail |
| Switch, Networking Components and other periph<br>» peripheral downtime Complaint logged date1                                                                                                    | eral downline detail |
| » peripheral downtime Complaint logged date1                                                                                                    |                      |
| <ul> <li>» peripheral downtime Complaint logged date1</li> <li>» peripheral downtime Complaint Closure date1</li> </ul>                                                                                                    |                      |
| <ul> <li>» peripheral downtime Complaint logged date1</li> <li>» peripheral downtime Complaint Closure date1</li> <li>» peripheral downtime Complaint logged date2</li> </ul>                                                                                                    |                      |
| Switch, Networking Components and other periph<br>» peripheral downtime Complaint logged date1<br>» peripheral downtime Complaint Closure date1<br>» peripheral downtime Complaint logged date2<br>» peripheral downtime Complaint Closure date2<br>» peripheral downtime Complaint logged date3 |                      |
| <ul> <li>» peripheral downtime Complaint logged date1</li> <li>» peripheral downtime Complaint Closure date1</li> <li>» peripheral downtime Complaint logged date2</li> <li>» peripheral downtime Complaint Closure date2</li> <li>» peripheral downtime Complaint logged date3</li> </ul>       |                      |
| <ul> <li>» peripheral downtime Complaint logged date1</li> <li>» peripheral downtime Complaint Closure date1</li> <li>» peripheral downtime Complaint logged date2</li> <li>» peripheral downtime Complaint Closure date2</li> </ul>                                                             | 0                    |

Ajit Kumar Padhy HEADMASTER Signature of Heat Master/Nistor Highi School Gengerur, Municipentho, (GM)